### **PTC<sup>®</sup> Live Global**

Successful Strategies for Rapidly Upgrading PTC Windchill 9.1 to Windchill 10.1 on a Light Budget

**Dr. Charles A. (Chip) Shearrow** Senior Systems Engineer, Operations Supervisor

PTC Live Global 2013, June 9 – 12, Anaheim California

provided by NASA Technical Reports Serverbrought to you by rought to you by  $\widehat{\mathbb{J}}$  CORE

### **Biography**

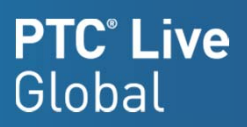

2

### Dr. Charles A. (Chip) Shearrow

- 1991-June 2000: Ohio Northern University (Advanced Robotics and Automation)
- •1998- Summer: Proposal for the Design Data Management System
- •1999- Summer: NASA-JSC Directors Grant for Virtual Simulation
- June 2000- 2011: Indyne, Inc. at NASA-JSC (Pro/E User, Intralink Administrator, Workflows, Training, Operations Lead, Supervisor, Senior Systems Engineer)
- January 19, 2011- Present: MEI Technologies at NASA-JSC (IRD Operations Supervisor, Senior Systems Engineer)
- $\bullet$ Email- Charles.a.shearrow@nasa.gov
- $\bullet$ MEI Technologies - http://www.meitechinc.com

### Introduction

- $\bullet$ The Frugal Times
- $\bullet$ Historical Upgrade Process
- $\bullet$ Planning for Possible Constraints
- $\bullet$ PTC Compatibility Matrix
- $\bullet$ In-Place Upgrade Process
- Pre-Upgrade Activities
- Upgrade Activities
- $\bullet$ Post Upgrade Activities
- •Results of the Upgrade
- $\bullet$ Tips for an Upgrade On a Shoestring Budget
- •**Questions**

**PTC**<sup>*c*</sup> Live

### The Frugal Times

#### •Economic uncertainty

- Economy
- Continuing Resolution
- $-$  Shift to commercial space flight

#### •Budget restraints

- Personnel reductions
- Environment reductions
- New equipment guidelines

### • Still need to maintain corporate operations

- Operations for Johnson Space Center
- Managing engineering data for International Space Station flights
- Operations for general research
- Managing engineering data for Multi Purpose Crew Vehicle (MPCV)
- Staying current with software and hardware

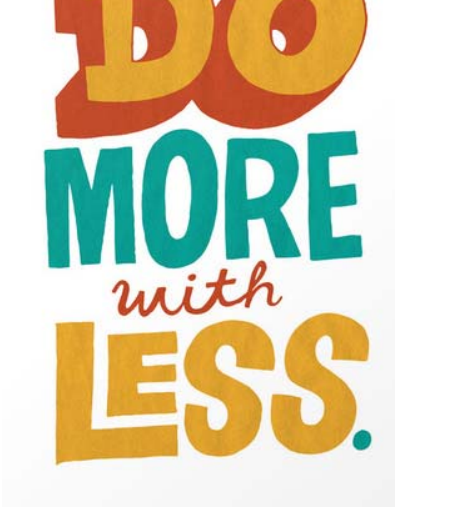

## I want you

## to be FRUGAL

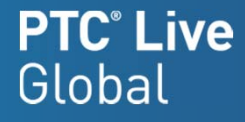

- •Purchase/ obtain new servers for the upgraded environments
- •Establish additional network and storage resources
- •Establish the new system environments
- •Integrate Active Directory (AD) authentication with webserver
- •Load Windchill and integration custom code
- •Run WinDU reports and repair data if needed
- •Load systems with production data
- •Regression test systems
- •Train users
- •Perform many runs against the database
- •

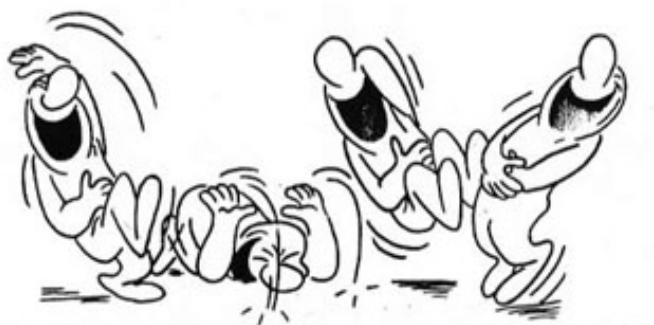

YOU WANT IT WHEN?!

Release system to users (8.0 to 9.1 took 15 months to complete)

**PTC**<sup>*c*</sup> Live

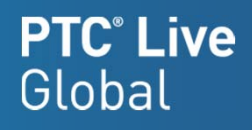

Things to Consider:

### • Age of the current hardware

- $-$  Speed and capability of the current servers to support new software
- When is the refresh planned

### • Technological Changes

- Traditional racked servers?
- Virtual servers local?
- Virtual servers remote?
- Cloud services?

#### •Budget challenges

- Reduced services
- Reduced personnel
- Customer initiated paradigm shift
- User Environment
	- $\mathcal{L}_{\mathcal{A}}$  , where  $\mathcal{L}_{\mathcal{A}}$  is the set of the set of the set of the set of the set of the set of the set of the set of the set of the set of the set of the set of the set of the set of the set of the set of the Constantly changing with no control of the changes and their timing

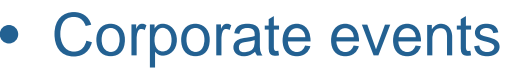

- –Management tasks
- – $-$  Contracts changing
- –- Personnel changes
- –Environmental changes
- –- Policy changes

#### •Software compatibility between:

- – Current and upgraded PDMLink system
- CAD software and PDMLink
- Web browser and CAD software
- Workstation OS and web browser
- • Critical software release dates
	- –Contracts using the system
	- –Major events with projects
	- –User training
	- PTC release dates

7

### Quick View

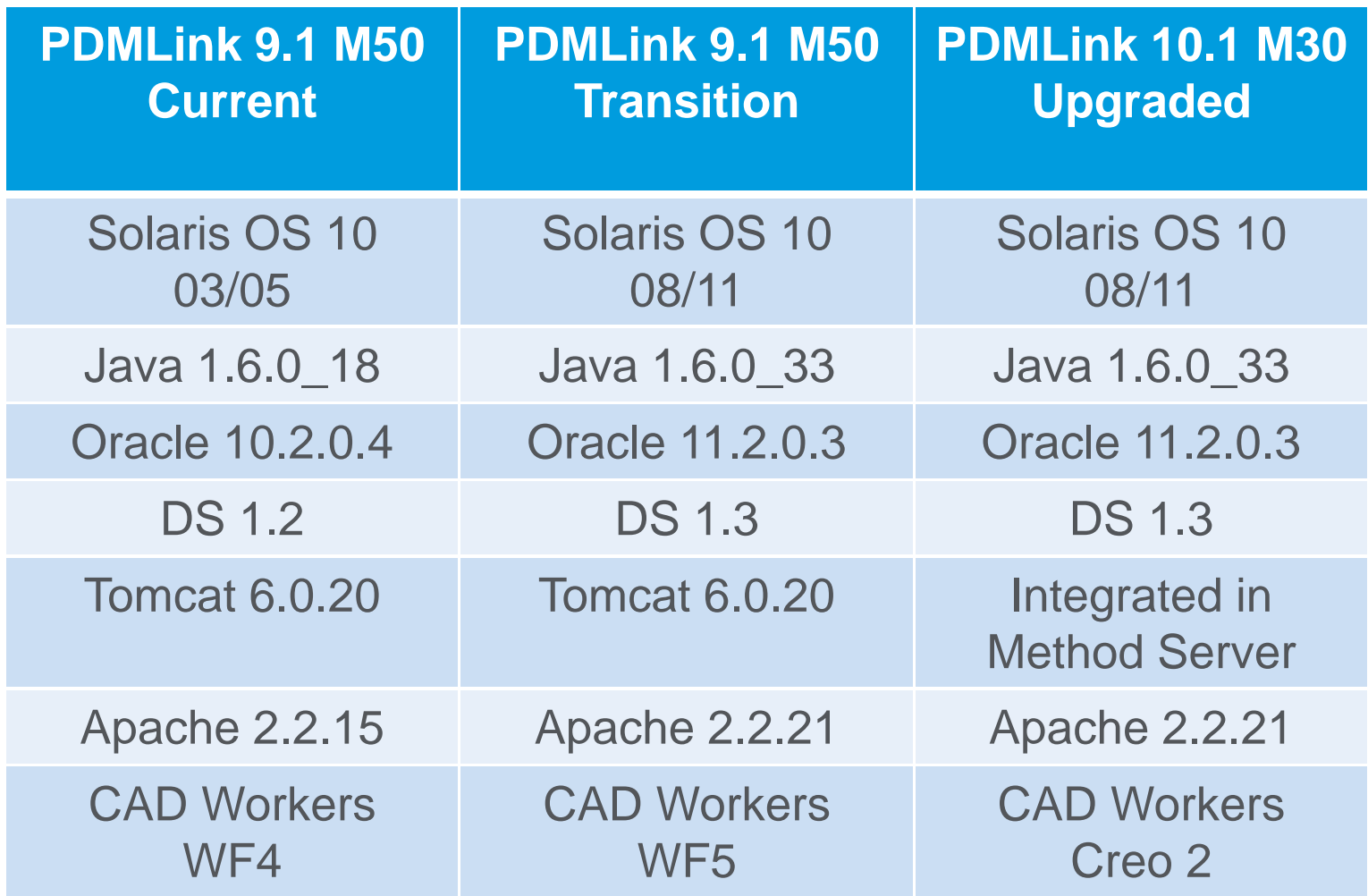

Reference: Windchill90M080SoftwareMatrices081909.pdf

### PTC Compatibility Matrix

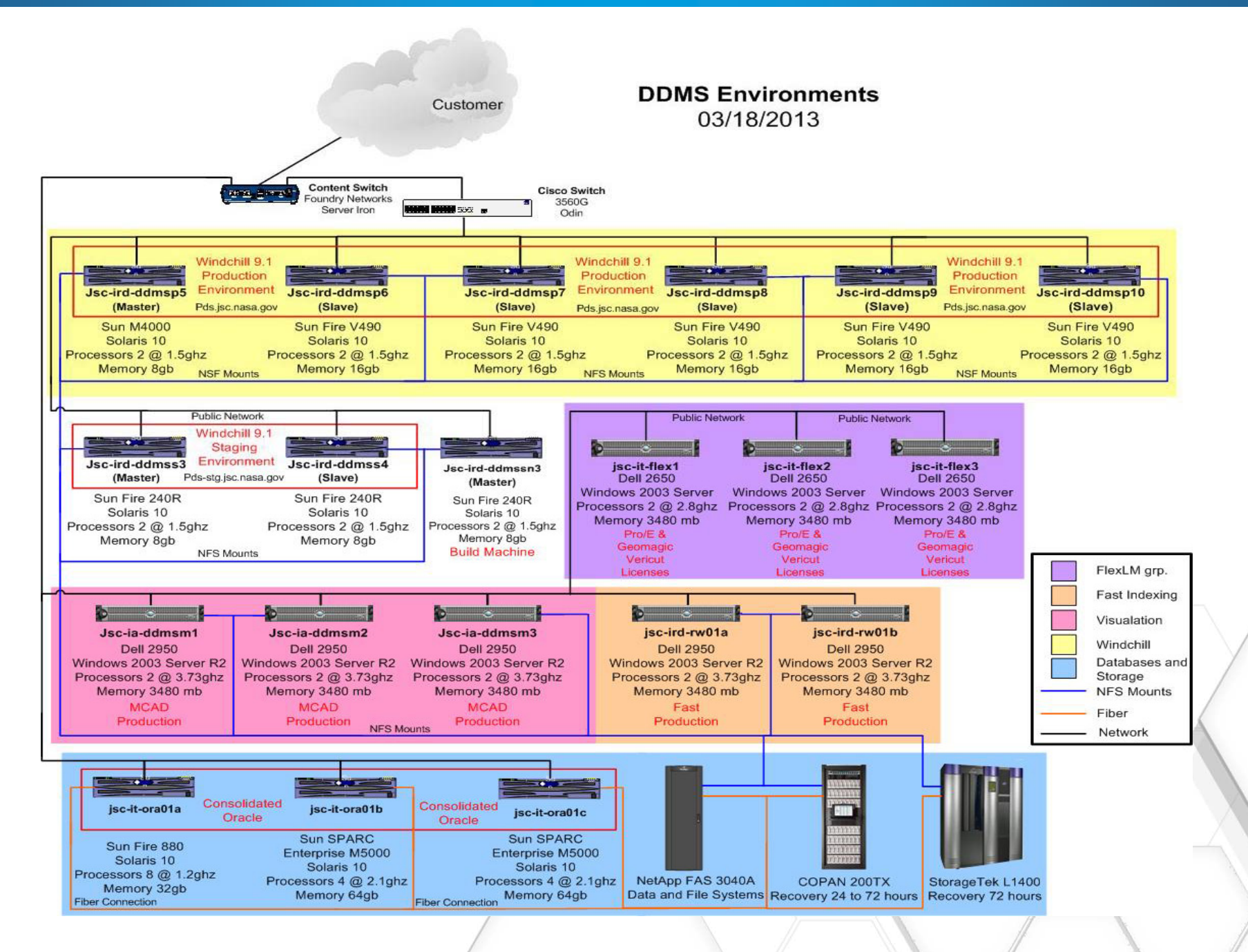

### In Place Upgrade Process

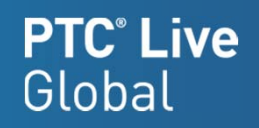

All activities performed in all existing environments

#### •Pre-upgrade Activities

- Run WinDU reports to insure data transferability
- Upgrade server
- Upgrade Windchill components
- Upgrade database
- $-$  Build migration installation

#### •Upgrade Activities

- Move migration installation
- $-$  Run migration tool
- Upgrade Apache
- Test upgrade

#### •Post Upgrade Activities

- $-$  Establish keyword index
- $-$  Bulk publish viewables
- Rerun WinDU reports

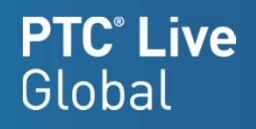

All performed in place on existing environments

### • Run WinDU reports

- – $-$  To insure data integrity for migratior
- $\mathcal{L}_{\mathcal{A}}$ — Roughly 14 million objects including Apollo, Shuttle, Station to Multi Purpose Crew Vehicle (MPVC) or Orion

### • Upgrade server

- –- Solaris upgrade from version10 03/05 to Solaris 10 08/11
- $\mathcal{L}_{\mathcal{A}}$  , and the set of  $\mathcal{L}_{\mathcal{A}}$  Upgrade file system to ZFS for file system and volume management, snapshots and clones, continuous integrity checking and automatic repair
- $\mathcal{L}_{\mathcal{A}}$  , and the set of  $\mathcal{L}_{\mathcal{A}}$  Java upgrade from 1.6.0\_18 to 1.6.0\_27 for compatibility and security
- Upgrade Database
	- From Oracle 10.2.0.4 to 11.2.0.3+

•**PAY NO** 

### • Build Migration Installation

- $-$  To be used for the upgrade manager
- $-$  Testing the upgraded customizations
- Directory Service (DS) Upgrade
	- From 1.2 to 2.3

### PSM Install

- Monitor usage before and during rollout
- Tuneing of the new system
- • MCAD Workers Upgrade
	- From WF4 to Creo2
- • Customizations Upgrade
	- From 9.1 M50 to 10.1 M30
	- Minimize moving forward customizations

### Upgrade Activities

### • Move 10.1 System

- Move to the master servers file system for speed
- Can be done on a live system
- $-$  Live system is stopped once to test migration system
- Test functionality

### • Apache Upgrade to 2.2.21

- Place in environment
- Test for functionality

### • Run Upgrade Manager

- Backup database and code base
- Redirect resources between 9.1 and 10.1 PDMLink
- Run upgrade
- Test upgraded system

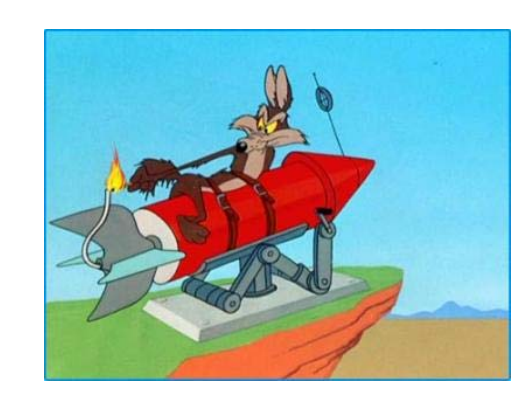

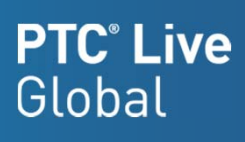

### Post Upgrade Activities

### • Viewable Regeneration

 $-$  Bulk publish all the CAD objects in the system

### • Indexing Generation

- Reindex the system with SOL (new indexing software)
	- $\bullet$ Documents first
	- •Larger files second
	- •Zip and last

### • WinDU Reports for 10.1

- $-$  Run to insure data integrity after upgrade
- Create a baseline for future loads

### • Resource Return

- $-$  Return virtuals used for upgrade
- $-$  Return storage copies used for upgrade

**PTC**<sup>*c*</sup> Live

### Results of The Upgrade

- System outage started on Thursday April 4<sup>th</sup> at 5:00pm – Ended on XXXX
- Backups ran from xxx to xxx
- Upgrade Manager ran from xxx to xxx
- Regeneration of Viewables
	- ran from xxx to xxx
- $\bullet$  Regeneration of Keyword Index Status – XXX
- WinDU Reports for 10.1 results
	- XXX

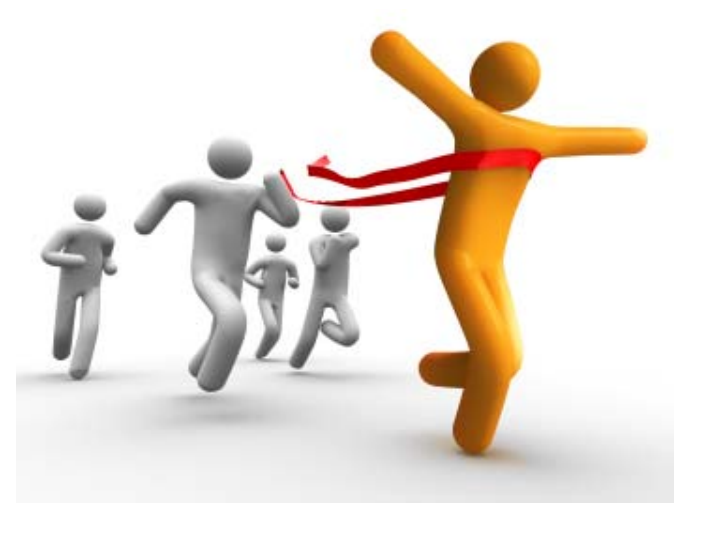

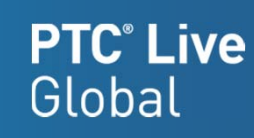

### Tips for An Upgrade On A Shoestring Budget

- Upgrade current system components in place avoiding the purchase of new hardware
- Migration environment can be a virtual machine zoned on one of the existing servers

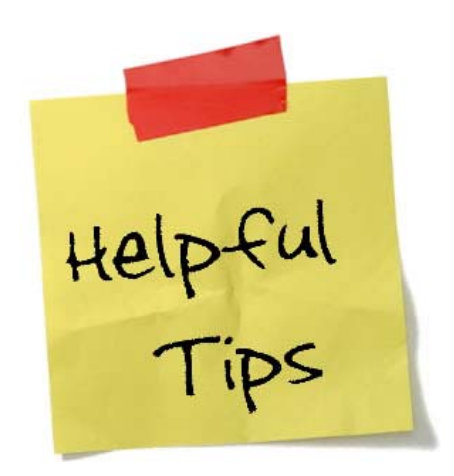

- Transferring the migration environment to the same server as the environment to be upgraded eliminates all the network slowness
- The only extra resource needed was the storage for the production database and for the data to be placed against the staging environment for a one to one comparison run against the production environment.
- Coordinate the upgrade with everyone from the users to management to avoid scheduling pitfalls and software incompatibilities
- To use the updated DS with 9.1, you will have to obtain a "fix" from PTC

**PTC**<sup>®</sup> Live

• Upgrade

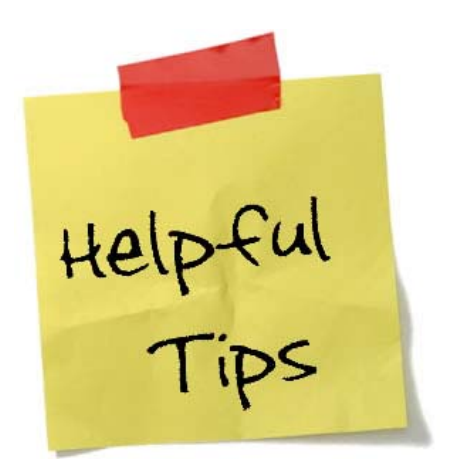

**PTC<sup>®</sup> Live**<br>Global

Questions

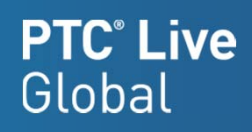

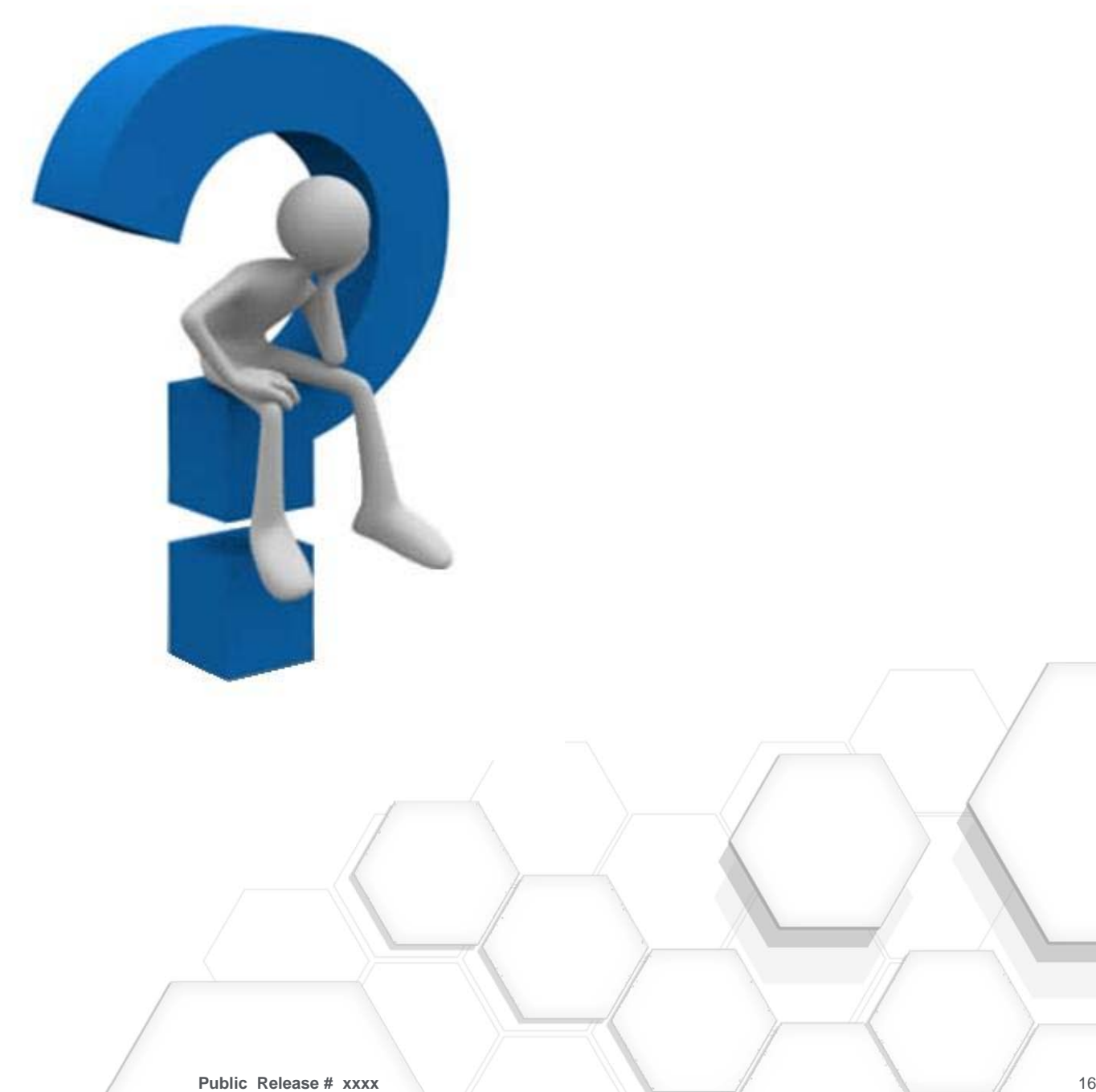

# PTC® Live Global liveglobal.ptc.com

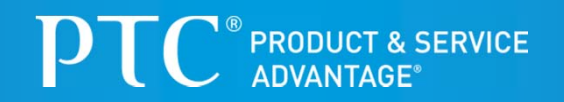